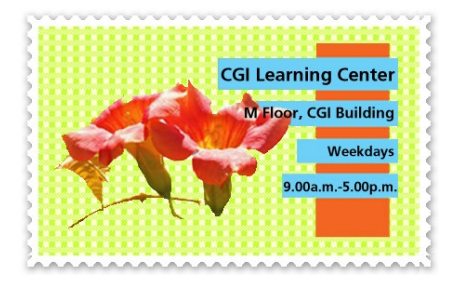

## **CGI Learning Center Bulletin Volume 8, No.4 October-December, 2020**

# **Reaxys Training online via Zoom Meeting**

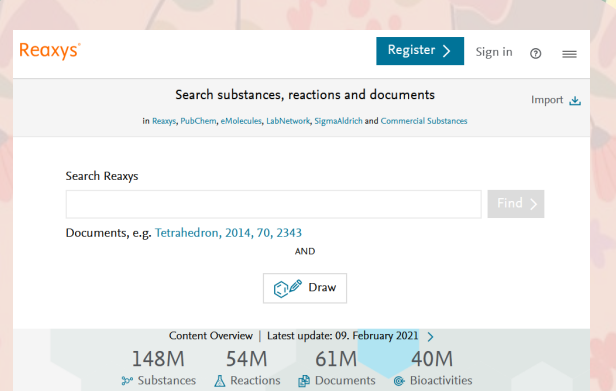

CGI Learning Center organized *Reaxys Training Online* via Zoom meeting for 2 sessions, (6 and 9 October 2020, 10.00-12.00 AM., BKK. Time) Speaker: Mr. Raymond Teng (Elsevier, Singapore)

#### **Topics:**

- 1. How to use search for literature
- 2. How to export literature
- 3. How to filter literature
- 4. How to search for Reactions
- 5. How to use synthesis planner for reaction
- 6. How to export reactions
- 7. How to filter
- 8. How to search for properties
- 9. How to export
- 10. How to filter
- 11. Query Builder advanced searching tips
- 12. Structure editor
- 13. Help how to get training videos and guides
- 14. Reaxys Medical Chemistry (Trail)
- 15. How to search the heatmap
- 16. How to get bioactivities
- 17. Query builder for Reaxys Medical Chemistry

**CARLO CALLO CONTROLLATO DE LA CALLO CALLO CALLO** 

### **Reaxys Training onsite**

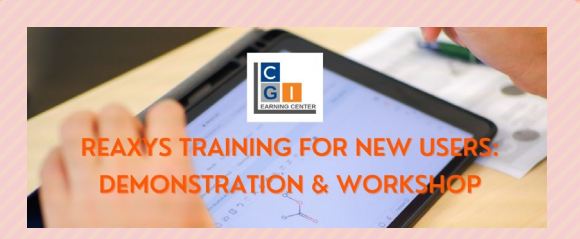

CGI Learning Center organized *Reaxys Training* on December 7th, 2020. **Venue:** Training & Demonstration Room, 12 Floor, CGI Building **English session:** 09.00 - 12.00 AM. **Thai session:** 13.30 - 16.30 PM.

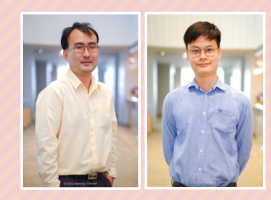

#### **Speakers:**

Dr. Rungroj Saruengkhanphasit, Dr. Worawat Niwetmarin (CGI Chemical Sciences Instructor)

#### **Handout:**

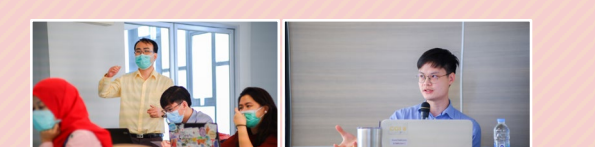

[https://www.cgi.ac.th/\\_media/library/reaxys\\_training\\_2020\\_b.pdf](https://www.cgi.ac.th/_media/library/reaxys_training_2020_b.pdf)

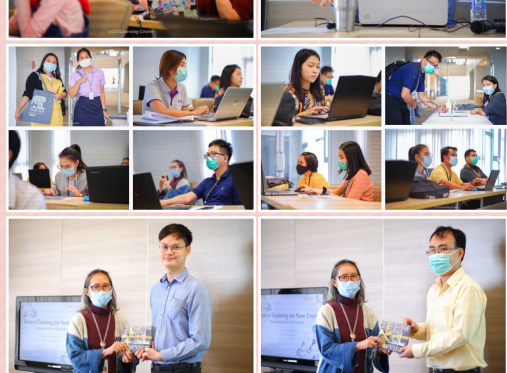

**CONSTRUCTION OF THE CONSTRUCTION OF THE CONSTRUCTION** 

# **Installation and Using**

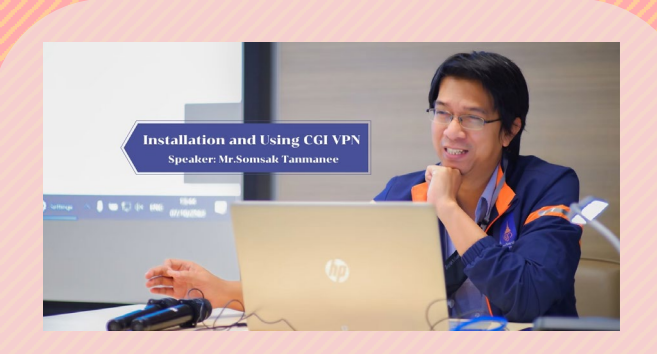

**When you are out of CGI/CRI campus, connect to CGI VPN to search and access all available CGI Learning Center's Reference Databases.**

CGI Learning Center organized *Installation and Using CGI VPN Workshop* on October 7th, 2020. **Time:** 13.30 - 14.30 PM.

**Venue:** Teleconference Room, 3 Floor, CGI Building **Speaker:** Mr.Somsak Tanmanee (CGI Programmer)

- **Download CGI VPN software:** <https://www.cgi.ac.th/intranet/students/vpn>
- **CGI VPN Manual:** [https://www.cgi.ac.th/intranet/students/vpn?&](https://www.cgi.ac.th/intranet/students/vpn?&#manual) [#manual](https://www.cgi.ac.th/intranet/students/vpn?&#manual)
- **CGI Wi-Fi Manual:** [https://intranet.cri.or.th/downloads\\_com/2015](https://intranet.cri.or.th/downloads_com/2015_11_06_cgi_wifi_student_manaul.pdf) [\\_11\\_06\\_cgi\\_wifi\\_student\\_manaul.pdf](https://intranet.cri.or.th/downloads_com/2015_11_06_cgi_wifi_student_manaul.pdf)

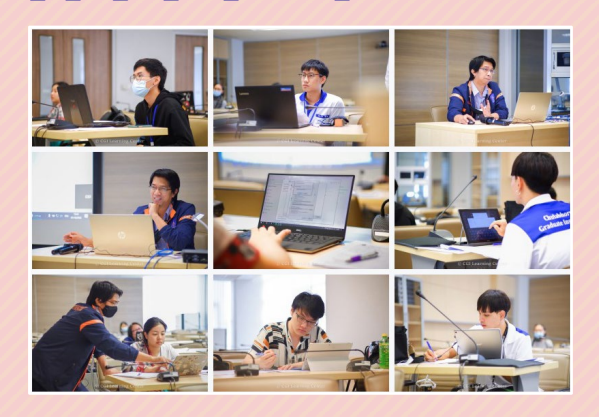

**CARGO ARTICLE CONTROLLED AND CONTROL** 

**CGI Learning Center** Tel: 02-554 1900 ext.2145, 2147, 2712 Fax: 02-554 1993 E-mail: learn@cgi.ac.th Homepage: http://www.cgi.ac.th/library **Blog CGI Learn's Info Desk:** http://cgilearn.wordpress.com Twitter: http://twitter.com/cgilearn Librar: Fanpage: http://www.facebook.com/CgiLearningCenter

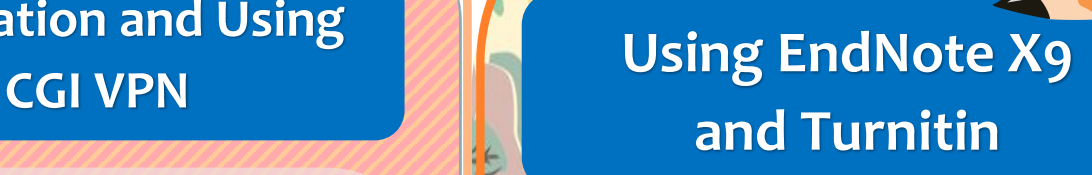

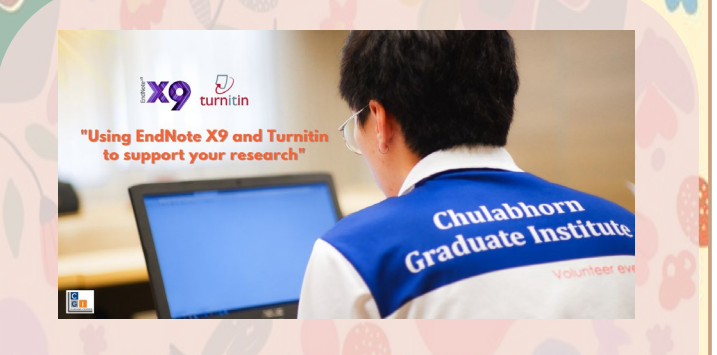

CGI Learning Center organized *Using EndNote X9 and Turnitin to support your research Training & Workshop* on October 26th, 2020. **Time:** 09.00-12.00 AM. **Venue:** Seminar Room3, 3 Floor, CGI Building

#### **Bibliographies made easy!!**

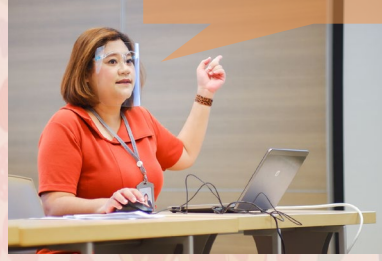

**Speaker:** Ms. Juthatip Niyomrat (CGI Information Specialists)

**CGI Learning Center supports students and researchers, to familiarize everyone with information about citation, citing tools and software to easily manage the bibliographical references with EndNote, and plagiarism prevention & checking service with Turnitin as well as to keep updated with ongoing seminars and tutorials.**

SAMARA KARA KARA KARA KARA KARA KA